## PROVA DE **LÍNGUA PORTUGUESA** (NÍVEL MÉDIO) – Questões 01 a 10 –

### **Atenção: Leia o texto abaixo para responder as questões de 1 a 10.**

#### **UM APÓLOGO**

Era uma vez uma agulha, que disse a um novelo de linha:

- Por que está você com esse ar, toda cheia de si, toda enrolada, para fingir que vale alguma coisa neste mundo?
- Deixe-me, senhora.
- Que a deixe? Que a deixe, por quê? Porque lhe digo que está com um ar insuportável? Repito que sim, e falarei sempre 5 que me der na cabeça.
	- Que cabeça, senhora? A senhora não é alfinete, é agulha. Agulha não tem cabeça. Que lhe importa o meu ar? Cada qual tem o ar que Deus lhe deu. Importe-se com a sua vida e deixe a dos outros.
	- Mas você é orgulhosa.
	- Decerto que sou.
- 10 Mas por quê?
	- É boa! Porque coso. Então os vestidos e enfeites de nossa ama, quem é que os cose, senão eu?
	- Você? Esta agora é melhor. Você é que os cose? Você ignora que quem os cose sou eu, e muito eu?
	- Você fura o pano, nada mais; eu é que coso, prendo um pedaço ao outro, dou feição aos babados...
	- Sim, mas que vale isso? Eu é que furo o pano, vou adiante, puxando por você, que vem atrás, obedecendo ao que eu
- 15 faço e mando...
	- Também os batedores vão adiante do imperador.
	- Você é imperador?

- Não digo isso. Mas a verdade é que você faz um papel subalterno, indo adiante; vai só mostrando o caminho, vai fazendo o trabalho obscuro e ínfimo. Eu é que prendo, ligo, ajunto...

- 20 Estavam nisto, quando a costureira chegou à casa da baronesa. Não sei se disse que isto se passava em casa de uma baronesa, que tinha a modista ao pé de si, para não andar atrás dela. Chegou a costureira, pegou do pano, pegou da agulha, pegou da linha, enfiou a linha na agulha, e entrou a coser. Uma e outra iam andando orgulhosas, pelo pano adiante, que era a melhor das sedas, entre os dedos da costureira, ágeis como os galgos de Diana - para dar a isto uma cor poética. E dizia a agulha:
- 25 Então, senhora linha, ainda teima no que dizia há pouco? Não repara que esta distinta costureira só se importa comigo; eu é que vou aqui entre os dedos dela, unidinha a eles, furando abaixo e acima. A linha não respondia nada; ia andando. Buraco aberto pela agulha era logo enchido por ela, silenciosa e ativa como quem sabe o que faz, e não está para ouvir palavras loucas. A agulha vendo que ela não lhe dava resposta, calou-se também, e foi andando. E era tudo silêncio na saleta de costura; não se ouvia mais que o *plic-plic plic-plic* da agulha no
- 30 pano. Caindo o sol, a costureira dobrou a costura, para o dia seguinte; continuou ainda nesse e no outro, até que no quarto acabou a obra, e ficou esperando o baile. Veio a noite do baile, e a baronesa vestiu-se. A costureira, que a ajudou a vestir-se, levava a agulha espetada no corpinho,

para dar algum ponto necessário. E quando compunha o vestido da bela dama, e puxava a um lado ou outro, arregaçava daqui ou dali, alisando, abotoando, acolchetando, a linha, para mofar da agulha, perguntou-lhe:

35 - Ora agora, diga-me quem é que vai ao baile, no corpo da baronesa, fazendo parte do vestido e da elegância? Quem é que vai dançar com ministros e diplomatas, enquanto você volta para a caixinha da costureira, antes de ir para o balaio das mucamas? Vamos, diga lá.

Parece que a agulha não disse nada; mas um alfinete, de cabeça grande e não menor experiência, murmurou à pobre agulha:

40 - Anda, aprende, tola. Cansas-te em abrir caminho para ela e ela é que vai gozar da vida, enquanto aí ficas na caixinha de costura. Faze como eu, que não abro caminho para ninguém. Onde me espetam, fico.

Contei esta história a um professor de melancolia, que me disse, abanando a cabeça: - Também eu tenho servido de agulha a muita linha ordinária!

Machado de Assis. Disponível em:<http://contobrasileiro.com.br/um-apologo-conto-de-machado-de-assis/> Acessado em 29/03/2019

**Questão 01 –** Observe atentamente os excertos retirados do texto:

- I "A senhora não é alfinete, é agulha. Agulha não tem cabeça. Que lhe importa o meu ar? Cada qual tem o ar que Deus lhe deu. Importe-se com a sua vida e deixe a dos outros." (L. 6 e 7)
- II "Mas a verdade é que você faz um papel subalterno, indo adiante; vai só mostrando o caminho, vai fazendo o trabalho obscuro e ínfimo." (L. 18 e 19)
- III "Cansas-te em abrir caminho para ela e ela é que vai gozar da vida, enquanto aí ficas na caixinha de costura. Faze como eu, que não abro caminho para ninguém. Onde me espetam, fico." (L. 40 e 41)

Quanto à interpretação do texto e à associação de sentimentos humanos aos objetos-personagens do texto, pode-se perceber que as falas acima representam padrões de comportamentos ancorados, respectivamente, nos seguintes temas:

- (a) tristeza, modéstia e vaidade
- (b) soberba, melancolia e modéstia
- (c) desilusão, orgulho e ufanismo
- (d) tristeza, futilidade e melancolia
- (e) orgulho, soberba e egoísmo

**Questão 02 –** De acordo com a temática geral tratada no texto e, de modo metafórico, considerando as relações existentes em um ambiente de trabalho, aponte a opção que **NÃO** corresponde a uma ideia presente no texto:

- (a) O texto retrata situações de disputa próprias de um ambiente coletivo de trabalho.
- (b) O texto sinaliza que, normalmente, não há uma relação equânime em ambientes coletivos de trabalho;
- (c) O texto indica que, em um ambiente coletivo de trabalho, cada sujeito possui atribuições próprias.
- (d) O texto sugere que o reconhecimento no ambiente coletivo de trabalho parte efetivamente das próprias atitudes do sujeito.
- (e) O texto revela que, em um ambiente coletivo de trabalho, frequentemente é difícil lidar com as vaidades individuais.

**Questão 03 –** No que diz respeito às diferenças entre o gênero textual "apólogo" e a "fábula", leia as afirmações abaixo:

- I O apólogo normalmente é utilizado para retratar situações semelhantes às reais, ao passo que a fábula normalmente prioriza situações fantásticas.
- II O apólogo diferencia-se da fábula em relação aos personagens: o primeiro pode envolver pessoas, objetos ou animais, já o segundo, somente animais.
- III O apólogo é uma narrativa alegórica, e, por isso, diferencia-se da fábula, que é uma narrativa ficcional.

Com base nas diferenças expressas, aponte a opção **CORRETA**, quanto ao julgamento dos itens:

- (a) Todos os itens são verdadeiros.
- (b) Apenas os itens II e III são verdadeiros.
- (c) Apenas os itens I e II são verdadeiros.
- (d) Apenas os itens I e III são verdadeiros.
- (e) Apenas o item III é verdadeiro.

Prefeitura Municipal de Arapiraca – PSS – Edital 001/2019

**Questão 04 –** Em um texto narrativo como o apólogo, é muito comum uso de linguagem denotativa e conotativa. Assinale a alternativa cujo trecho retirado do texto é uma demonstração da expressividade dos termos "linha" e "agulha" em sentido figurado.

- (a) "- É boa! Porque coso. Então os vestidos e enfeites de nossa ama, quem é que os cose, senão eu?" (L.11)
- (b) "- Que cabeça, senhora? A senhora não é alfinete, é agulha. Agulha não tem cabeça." (L.06)
- (c) "- Você fura o pano, nada mais; eu é que coso, prendo um pedaço ao outro, dou feição aos babados..." (L.13)
- (d) "- Também eu tenho servido de agulha a muita linha ordinária!" (L.43)
- (e) "- Então, senhora linha, ainda teima no que dizia há pouco?" (L.25)

**Questão 05 –** Em Língua Portuguesa, a complementação de um mesmo verbo pode variar de acordo com o contexto. Nesse sentido, levando em consideração as construções do texto "pegou do pano" (L.21) e "pegou da linha"(L.22), em que, em ambas, há a ideia de se enfatizar uma parte do todo dos referidos objetos (pano / linha), indique a opção em que a frase **NÃO** apresenta estrutura semelhante:

- (a) Ontem, à noite, provei do veneno do assessor do comandante.
- (b) Para a próxima aula, vocês precisarão de trazer o exercício resolvido.
- (c) Com amigos em Arapiraca, bebi das melhores cervejas artesanais.
- (d) Os filhos mais velhos, com ciúmes, tomaram do leite do bebê.
- (e) Aos domingos, os moradores de rua comem dos pães doados pela associação do bairro.

**Questão 06 –** Quanto ao funcionamento dos elementos linguísticos presentes no texto, assinale a opção **INCORRETA**:

- (a) o conectivo "quando" (L.33), denota tempo posterior, enfatizando a sequência das ações;
- (b) o pronome "os" (L.11) retoma a expressão "os vestidos e enfeites da nossa ama"(L.11) de modo anafórico;
- (c) a locução coesiva "até que"(L.30) é indicativa de limite, de delimitação, nesse caso, temporal.
- (d) o conectivo "mas"(L.18) possui apenas valor discursivo, sem ressaltar contraste entre as partes textuais.
- (e) a conjunção "como" (L.27) introduz uma estrutura comparativa no texto.

**Questão 07 –** Em Língua Portuguesa, em alguns casos, é possível que o adjetivo seja deslocado para antes ou depois do substantivo que o esteja acompanhando (ex.: mesa simples / simples mesa). Dentre as opções abaixo, aponte aquela em que essa possibilidade de deslocamento não se realiza, sem que haja prejuízo significativo de sentido:

- (a) "está com um ar insuportável" (L.04)
- (b) "murmurou à pobre agulha" (L.38-39)
- (c) "eu tenho servido de agulha a muita linha ordinária" (L.42-43)
- (d) "vai fazendo o trabalho obscuro" (L.18-19)
- (e) "não está para ouvir palavras loucas" (L.28)

**Questão 08 –** Assinale, dentre as opções abaixo, aquela em que **NÃO** há um processo de formação de palavras semelhante ao que ocorre em "**costureira**" (L.20):

- (a) "orgulhosas" (L.22);
- (b) "imperador" (L.16);
- (c) "insuportável" (L.04);
- (d) "silenciosa" (L.27);
- (e) "batedores" (L.16).

**Questão 09 –** O diminutivo, em Língua Portuguesa, pode expressar outros valores semânticos além da noção de dimensão, como afetividade, pejoratividade e intensidade. Nesse sentido, pode-se afirmar que os valores semânticos utilizados nas formas diminutivas "unidinha"(L.26) e "corpinho"(L.32), são, respectivamente, de:

- (a) dimensão e pejoratividade;
- (b) afetividade e intensidade;
- (c) afetividade e dimensão;
- (d) intensidade e dimensão;
- (e) pejoratividade e afetividade.

**Questão 10 –** De acordo com o texto "O Apólogo" de Machado de Assis e com a ilustração abaixo, e levando em consideração as personagens presentes nas narrativas tanto verbal quanto visual, indique a opção em que a fala não é compatível com a associação entre os elementos dos textos:

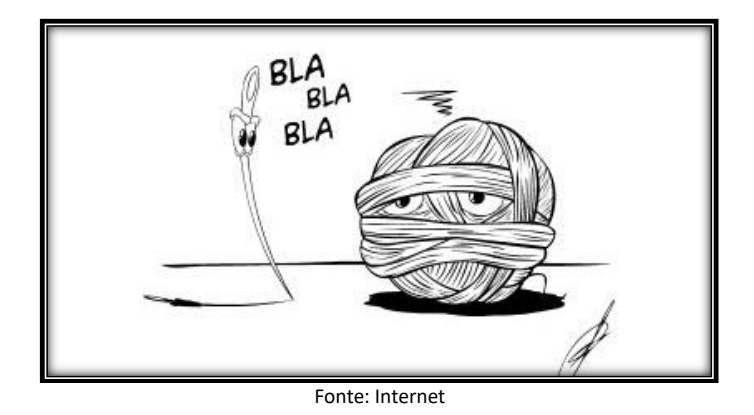

- (a) "- Por que está você com esse ar, toda cheia de si, toda enrolada, para fingir que vale alguma coisa neste mundo?" (L.02)
- (b) "- Que cabeça, senhora? A senhora não é alfinete, é agulha. Agulha não tem cabeça. Que lhe importa o meu ar?" (L.06)
- (c) "- Sim, mas que vale isso? Eu é que furo o pano, vou adiante, puxando por você, que vem atrás, obedecendo ao que eu faço e mando..." (L.14-15)
- (d) "- Então, senhora linha, ainda teima no que dizia há pouco? Não repara que esta distinta costureira só se importa comigo; eu é que vou aqui entre os dedos dela, unidinha a eles, furando abaixo e acima." (L.25-26)
- (e) "- Anda, aprende, tola. Cansas-te em abrir caminho para ela e ela é que vai gozar da vida, enquanto aí ficas na caixinha de costura. Faze como eu, que não abro caminho para ninguém. Onde me espetam, fico." (L.40-41)

PROVA DE **ATUALIDADES E CONHECIMENTOS GERAIS SOBRE ARAPIRACA** (NÍVEL MÉDIO) – Questões 11 a 15 –

#### **Questão 11 – Leia o excerto e observe a foto abaixo e em seguida faça o que se pede.**

#### **Excerto -**

**Foto -**

"O desmatamento que (…) fez ao lado da Arapiraca, para plantar sua primeira roça, tinha a dimensão de um quadro (medida tradicional) com formato retangular. E foi, exatamente, com a forma desse quadro, que teve início o arruado de casas de taipa de duas águas.

Quando o povo de outra região se dirigia para a nova localidade, anunciava que ia para o 'Quadro de Arapiraca'. Essa foi a primeira denominação dada pelo povo à primeira rua do lugarejo que, ainda hoje, tem o nome de Praça Manoel André. (…).

Muitos anos depois da Emancipação de Arapiraca, os habitantes do 'Quadro' ainda eram, todos, remanescentes do pioneiro Manoel André."

(Guedes, Zezito. Arapiraca através do tempo. Maceió: Gráfica Mastergraphy Ltda, 1999, p.27.)

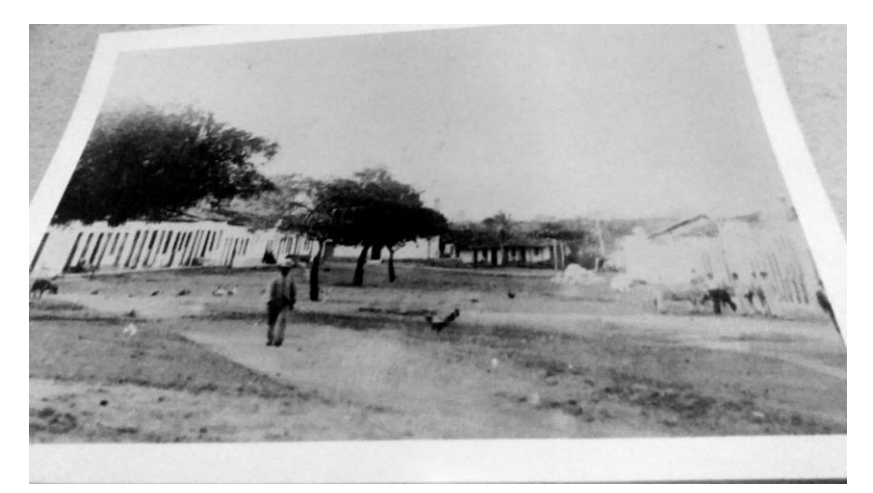

**Fonte:** Arquivo Pessoal.

Com relação ao excerto e à foto acima, marque nas alternativas abaixo "V" para verdadeiro e "F" para falso.

- I O excerto relata, dentre outros fatores, um dos momentos da vida de Manoel André, que chegou as terras de Arapiraca nas primeiras décadas da Républica no Brasil, como se pode deduzir pela foto. ( )
- II O excerto comenta que ainda havia entre os "habitantes do 'quadro'" descendentes de Manoel andré depois da emancipação do povoado, ou seja, quando o Brasil já era uma República Federativa. ( )
- III A foto se refere à imagem do povoado de Arapiraca em 1910 (ou seja, vinte anos após a morte de Manoel André) que, atualmente, faz parte da exposição permanente do museu Zezito Guedes. ( )
- IV O excerto faz referência à fundação de Arapiraca em 1848 e a foto, disponível no livro "Arapiraca através do tempo" de Zezito Guedes, retrata o bairro Alto do Cruzeiro em 1950 tendo ao fundo a igreja. ( )
- V O excerto conta a história do "quadro de Arapiraca" e sua relação com a família de Manoel André, do período monarquista escravocrata até o republicano no Brasil e a foto retrata o ainda "povoado de Arapiraca" no início da República. ( )

Qual das alternativas abaixo apresenta a sequência **CORRETA** de afirmações verdadeiras ou falsas:

(a) V, V, F, V e F (b) F, V, V, F e V (c) V, F, V, V e F (d) F, F, V, V e V (e) F, F, F, V e V

**Questão 12 –** O hino oficial de Arapiraca é um dos símbolos do município, identifique entre as opções abaixo a única que contém um trecho **CORRETO** do referido hino:

- (a) "... Sob um céu de safira espraiado..."
- (b) "Arapiraca, estrela preciosa..."
- (c) "… fôra um rincão pequenino..."
- (d) "Cidade sorriso, cidade frondosa..."
- (e) "Receba o afeto que se encerra no peito varonil..."

**Questão 13 –** Segundo o livro "A História de Arapiraca contada pelas atas da Câmara Municipal" é **INCORRETO** afirmar, sobre a trajetória política do município de Arapiraca, que:

- (a) A década de 1950 foi marcada pelos assassinatos do deputado Marques da Silva e do vereador Benício Alves.
- (b) Entre 1915 e 1918, Esperidião Rodrigues foi intendente da Vila de Limoeiro de Anadia.
- (c) Em 1936, lideranças locais, foram convocadas pelo prefeito para serem vereadores voluntários em Arapiraca.
- (d) Eleições populares para a Câmara dos Vereadores do município de Arapiraca só existiram a partir de 1947.
- (e) Os primeiros vereadores de Arapiraca tomaram posse em 1925, junto com o prefeito Esperidião Rodrigues.

**Questão 14 –** O município de Arapiraca fica na interdição entre três regiões hidrográficas e quatro bacias hidrográficas. Sabendo disso, assinale a alternativa em que essas regiões e bacias estão citadas **CORRETAMENTE**:

- (a) Região hidrogŕaficas: Piauí, Traipu e Perucaba; bacias hisdrográficas do rio Piauí, rio Traipu, rio Perucaba e rio Coruripe.
- (b) Região hidrogŕaficas: São Francisco, Traipu e Coruripe; bacias hisdrográficas do rio São Francisco, rio Traipu, rio Coruripe e rio Perucaba.
- (c) Região hidrogŕaficas: Piauí, Traipu e Coruripe; bacias hisdrográficas do rio Piauí, rio Traipu, rio São Francisco e rio Coruripe.
- (d) Região hidrogŕaficas: Piauí, Traipu e Coruripe; bacias hisdrográficas do rio Piauí, rio Traipu, rio Coruripe e rio Perucaba.
- (e) Região hidrogŕaficas: Piauí, Traipu e Perucaba; bacias hisdrográficas do rio Piauí, rio Traipu, rio Coruripe e rio Perucaba.

**Questão 15 –** Sobre as atividades políticas da Câmara dos vereadores de Arapiraca é **INCORRETO** afirmar que:

- (a) A terceira legislatura municipal, entre 1955 e 1958, registrou inúmeras denúncias de violência policial e prisões políticas feitas por um delegado a serviço de um dos grupos políticos da cidade.
- (b) Foram votados dois hinos para Arapiraca, o primeiro, aprovado em 1961, conhecido como "Hino oficial de Arapiraca" e o segundo, aprovado em 1967, conhecido como "Hino da independência de Arapiraca".
- (c) Entre 1972 e 1977 houve uma intensa produção no legislativo municipal em função da censura aos meios de comunicação e da proibição de manifestações políticas no Brasil durante a ditadura militar.
- (d) O assassinato do jornalista Vladimir Herzog em 1975 no prédio do DOI/CODI em São Paulo produziu uma forte polêmica na Câmara de Vereadores de Arapiraca, tendo inclusive, envolvido suposições sobre intervenção.
- (e) O funcionamento ainda clandestino do aeroporto de Arapiraca foi discutido na Câmara dos Vereadores no início da década de 1980.

# PROVA DE **INFORMÁTICA** (NÍVEL MÉDIO)

– Questões 16 a 20 –

**Questão 16 –** Assinale a alternativa que apresenta **CORRETAMENTE** o navegador padrão do WINDOWS 10.

- (a) Microsoft Google Chrome
- (b) Windows Explorer
- (c) Internet Explorer
- (d) Windows Edge
- (e) Mozilla Firefox

**Questão 17 –** Assinale a alternativa **INCORRETA** sobre a Intranet.

- (a) A Intranet é utilizada por usuários de uma empresa, para acessar informações corporativas.
- (b) É uma rede privada que utiliza as mesmas tecnologias da Internet.
- (c) É uma rede de acesso público que pertence a uma única empresa.
- (d) A Intranet permite ter acesso a serviços de e-mail.
- (e) A Intranet é acessível em computadores externos à empresa, desde que sejam usadas as credenciais de usuário.

**Questão 18 –** Marque a alternativa que contém o comando utilizado para criar pastas no sistema operacional LINUX.

(a) cd

- (b) cp
- (c) ls
- (d) rmdir
- (e) mkdir

**Questão 19 –** Assinale a alternativa **INCORRETA** sobre o uso das teclas de atalho no Microsoft Word 2016.

- (a) O atalho CTRL+W é usado para fechar um documento.
- (b) O atalho ALT+CTRL+B é usado para inserir um comentário.
- (c) O atalho CTRL+SHIFT+G é usado para abrir a caixa de diálogo "Contar Palavras".
- (d) O atalho CTRL+R é usado para refazer a última ação.
- (e) O atalho CTRL+A é usado para abrir um documento.

**Questão 20 –** No Microsoft Word 2016, quando utilizadas as teclas de atalho do teclado CTRL+P as mesmas abrem uma caixa de diálogo para:

- (a) postar uma imagem no texto;
- (b) abrir uma nova pasta;
- (c) imprimir a imagem da tela;
- (d) imprimir o documento;
- (e) copiar o conteúdo da tela na área de transferência.

PROVA DE **TÉCNICO EM SOFTWARE E CAD (NÍVEL MÉDIO)** – Questões 21 a 30 –

**Questão 21 –** Julgue as afirmativas abaixo, usando **V (verdadeiro)** e **F (falso),** segundo o uso de *software* Auto Cad.

I - *Layers* servem para controlar a visualização de objetos em diferentes *Viewports*. ( )

II - *Layers* servem para definir e organizar o desenho. ( )

III - O comando *Dimension Style Manager* cria e gerencia estilos de cotas. ( )

Marque a alternativa que preenche **CORRETAMENTE** os parênteses acima.

 $(a) F.F.F$ (b) F,V,F

(c) V,F,V

(d) V,V,F (e) V,V,V

**Questão 22 –** O ícone **retirado da** *toolbar Dimension* **do Auto Cad representa qual comando de** dimensionamento.

- *(a) Arc length*
- *(b) Diameter*
- (c) *Linear*
- (d) *Ordinate*
- (e) *Aligned*

**Questão 23 –** Um usuário do *software* Auto Cad, ao desenhar uma cota, verificou que o texto ficou em uma posição inconveniente. Para melhorar a legibilidade do desenho, ele acionou o comando *Dimension Text Edit* e selecionou a cota que será editada. O programa pediu que fosse especificada nova localização do texto e deu as opções: *left*, *center*, *right*, *home*, *angle*. Sobre o uso dessas opções marque a alternativa **INCORRETA:**

- (a) *Left*: alinha o texto na cota pela esquerda.
- (b) *Center*: alinha o texto no centro da cota.
- (c) *Right*: alinha o texto na cota pela direita.
- (d) *Angle*: não altera o ângulo de texto no dimensionamento**.**
- (e) *Home*: retorna o texto de dimensionamento para sua posição-padrão.

**Questão 24 –** Por descuido, um usuário do Auto Cad excluiu as linhas de comando. Para trazê-las novamente para o ambiente Auto Cad, ele digitou um comando. Assinale a alternativa que representa esse comando.

- (a)  $CTRL + 1$
- (b) CTRL  $+4$
- (c)  $CTRL + 9$
- (d) CTRL + SHIFT
- (e) CTRL + ALT + DEL

**Questão 25 -** A função *POLAR* pode ser acionada pela Barra de Status no botão *POLAR* ou, rapidamente, usando:

- (a) F3
- (b) F8
- (c) F9
- (d) F10
- (e) F11

**Questão 26** - Considerando atividades no AutoCAD que envolvam "*layers*" e "*viewports*", analise as assertivas abaixo:

- I As *viewports* de *layout* são objetos em que somente é possível a alteração de escalas. ( )
- II Através dos *layers,* é possível escolher as cores com as quais as linhas serão representadas na tela do computador e depois associá-las à espessura e à cor para plotagem. ( )
- III As *viewports*, depois de montadas, não permitem a mobilidade dos desenhos na folha. ( )

Assinale a alternativa que apresenta a sequência **CORRETA**.

- (a) F,F,F
- (b) V,V,V
- (c) F,V,F
- (d) V,F,V
- (e) V,V,F

**Questão 27 -** Com relação ao recurso *layers* do Autocad, marque a alternativa **INCORRETA:**

- (a) É importante que os objetos de um mesmo tipo sejam colocados na mesma *layer*.
- (b) Somente os arquivos gerados em Autocad possuem o recurso *layer*.
- (c) É possível mudar um objeto de uma *layer* para outra.
- (d) Ao se introduzir um novo elemento no desenho, ele irá pertencer à *current layer*.
- (e) *Layers* servem para definição de espessura de linhas.

**Questão 28 –** Analise as afirmativas abaixo com **V (verdadeiro)** e **F (falso)** sobre o uso das extensões dos arquivos do AutoCAD que identificam o seu formato e determinam a função que o arquivo desempenha.

- I .dwt é um formato que permite a interoperabilidade de dados do arquivo entre o AutoCAD e outros programas. ( )
- II .dwg é a extensão padrão de arquivos criados no AutoCAD, sendo possível, no ambiente, moldar, renderizar, desenhar, anotar e medir. ()
- III .bak é arquivo de segurança ou backup. ( )

Assinale a alternativa que apresenta a sequência **CORRETA**.

- (a) F,F,F
- (b) V,V,V
- (c) F,V,F
- (d) F,V,V
- (e) F,F,V

**Questão 29 -** Um *template* do AutoCAD é:

- (a) um arquivo de autossalvamento.
- (b) um arquivo de intercâmbio para modelos de CAD.
- (c) um arquivo base (serve para iniciar um projeto com base nele, sem que o arquivo original seja alterado).
- (d) um arquivo de plotagem, com configurações definidas sem possibilidade de alteração.
- (e) um arquivo com a sequência de comandos em texto, onde constam as instruções que serão executadas.

## **Questão 30 -** Assinale **F (falso)** e **V (verdadeiro)**:

- I No comando *rotate*, ao ser informado o valor do ângulo de rotação, os objetos selecionados giram sempre no sentido horário. ()
- II O comando *list* serve para se conhecer as propriedades de um objeto qualquer pertencente ao desenho. ( )
- III No comando *trim*, seleciona-se primeiramente a linha que será aparada e, em seguida, as linhas que servirão para limitar os recortes. ( )

Assinale a alternativa que contém a sequência **CORRETA**.

- (a) V,V, V
- (b) F,F,F
- (c) F,V,V
- (d) F,V,F
- (e) V,F,V